### **PROGRAMACION DE LA ESTADISTICA DEL NUMERO DE CUÑOS DISTINTOS PARA CALCULADORA HEWLETT-PACKARD-67.**

por Francisco-Javier MORA MAS

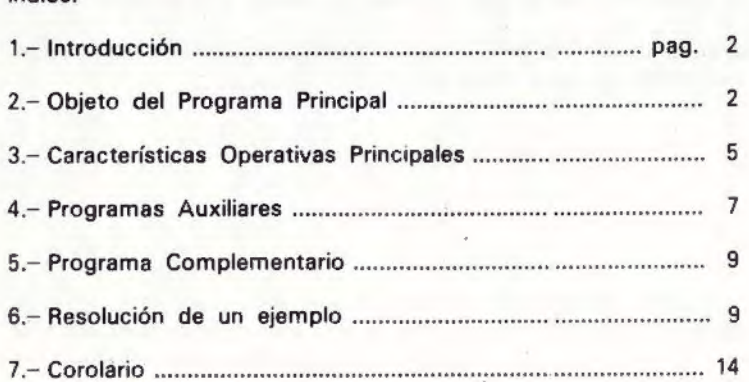

#### Anexos:

Indice:

1 Descripción del Programa (Program Description). 11 Instrucciones para el Usuario (User lnstructions). 111 Codificación del Programa (Program Listing). IV Organigrama.

#### 1.- Introducción.

Esta comunicación constituye un apéndice de otra comunicación: "El Coeficiente entre el Número de Ejemplares y el Número de Cuños; alcance de su contenido de Información Estadística." (del mismo autor y presentada también en este "Symposium Numismático de Barcelona", febrero de 1979).

Se presenta un programa para calculadora. Aparte de la utilidad principal que el programa ha prestado en la preparación de la comunicación referida, constituye también una muestra de las ventajas operativas aportadas por toda calculadora que permite la programación iterativa de los cálculos mediante instrucciones de lógica, conjuntamente con las instrucciones de algorítmica esencialmente aritmética. Indudablemente constituye también una ventaja la posibilidad de. poder preparar y registrar el programa en un soporte (ficha magnética) y la disponibilidad de cierta capacidad de almacenar datos en una memoria interna.

En los anexos que se presentan al final figuran los detalles de la programación. Esta se compone de varios programas elementales que se complementan en su finalidad:

a) Programa principal,

- b) P. auxiliar para el desplazamiento del Vector,
- c) P. auxiliar para anular Elementos a la derecha, y
- d) P. complementario para el cálculo de Coeficientes.

#### 2.- Objeto del **Programa** Principal.

El programa principal desarrolla el cálculo de las probabilidades apriorísticas según el árbol de las posibilidades de la formación al azar de una muestra de monedas de una misma acuñación, para obtener la Estadística del Número de Cuños distintos. Consiste en una aplicación de un proceso estocástico markoviano. De acuerdo con otras comunicaciones del autor, recordamos el empleo de la siguiente nomenclatura:

- : número de cuños originales de la acuñación,
- c : número de ejemplares (monedas) en la muestra,
- d : número de cuños distintos en la muestra, y
- f(d): probabilidad de que en la muestra se identifiquen "d" cuños distintos.

Todo el cálculo parte de la muestra constituida por un solo ejemplar, en la cual evidentemente sólo se identifica un cuño (por cara de anverso o por cara de reverso). A esta muestra de inicio se añaden más ejemplares, uno a uno, y en cada añadido unitario se determinan las probabilidades "f(d)" en todo el campo de las posibilidades de variación de "d", número de cuños distintos. El cálculo iterativo prosigue hasta que se alcanza el tamaño de la muestra de "c" ejemplares, que haya sido interesada.

El conjunto de las probabilidades "f(d)", correspondientes a la muestra de "c" ejemplares de una acuñación de "n" cuños originales, se denomina " Vector", y a cada uno de sus componentes se le denomina " Elemento" (que en el programa representan la probabilidad en porcentaje). la suma total de los valores de los "elementos" de un mismo "vector" ha de valer la unidad ( 100% ), de acuerdo con la regla del sistema completo de probabilidades.

La fórmula para el élculo del valor de cada elemento del vector "B" de "c" ejemplares, recurre a los valores de los elementos del vector "A" de "c-1" ejemplares, y es la siguiente:

b (d) = a (d-1) . 
$$
(1 - \frac{d-1}{n}) + a (d) . (\frac{d}{n})
$$

Una aplicación sencilla nos puede facilitar la comprensión de la finalidad del programa y del mecanismo de cálculo al que se recurre. Sea n=5 el número original de cuños y sea la muestra de c=3 monedas; en la muestra se pueden identificar 1, 2 ó 3 cuños distintos; manualmente, o con la aplicación del programa, podemos hallar los valores de los elementos del vector A(c=3), resultando:

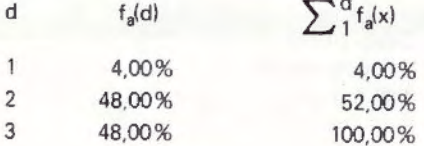

Si se añade un ejemplar más a la muestra pasaremos al vector B(c§4); cada elemento de este vector se determina con la fórmula indicada y con los valores de los elementos del anterior vector; asi por ejemplo:

$$
f_4(2) = f_3(1) \cdot (1 - \frac{1}{5}) + f_3(2) \cdot (\frac{2}{5}) = \frac{4}{5} = 4,00 \times \frac{4}{5} + 48,00 \times \frac{2}{5} =
$$

Procediendo similarmente para los demás elementos, resulta el vector B(c = 4) determinado como sigue:

 $= 22,40$ 

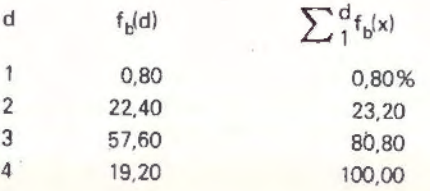

Es evidente que para la resolución del anterior ejemplo se podría prescindir de la preparación de un programa, dado que se podría resolver manualmente; pero cuando los valores de "n" *y/* o de "c" crecen en unas pocas unidades más, el volumen de cálculo crece de tal manera que practicamente no se puede resolver a mano por razones de tiempo y de riesgo de error que se acumula a lo largo de los cálculos.

#### **3.- Características Operativas Principales .**

. Continuamos refiriendonos al Programa Principal. Se disponen 23 posiciones de memoria para contener los valores de los elementos del vector y se ha dispuesto de un contador para un máximo de 999 ejemplares en la muestra de monedas. Esto significa que, a partir de la muestra de 1 ejemplar, se pueden resolver todos los casos en que el vector final no tenga más de 23 elementos significativos (no nulos).

Por ejemplo, si el número original de cuños es de n = 22 es posible cumplimentar toda demanda (hasta el máximo de 999 ejemplares); sin embargo, si los cuños originales son n = 25 de primer intento sólo se pueden cumplimentar las demandas de C = 23 ejemplares o inferiores. Pero con los programas auxiliares se puede rebasar este límite, según veremos después.

Las características operativas más destacadas se pueden resumir en: automatización, seguridad, informatividad, diligencia y continuidad.

El automatismo se aporta mediante una serie de controles de lógica que permiten conducir las iteraciones de cálculo de manera que se evitan los paros intermedios; de ello se puede conseguir una idea con la observación del organigrama que se muestra en el anexo IV. En el programa principal existen fundamentalmente dos bucles: 1) para el cálculo de los elementos de un mismo vector, al que se entra por la dirección "2" (instrucción nº 029) y se sale por el control de valor nulo (instrucción nº 048), y 2) para pasar el tamaño de muestra siguiente, entrándose por la dirección "1" (inst, nº 024) y saliendo por el control del contador del tamaño de la muestra (inst. nº 084).

La seguridad se aporta también mediante controles de lógica de manera que el programa selecciona la secuencia de cálculo adecuada en evitación de errores antes que éstos se produzcan (tal es el fin de las instrucciones nºs 038, 050 y 053). Cuando se alcanza la capacidad máxima de la memoria disponible el programa para y avisa, sin perder ningún elemento de la información calculada hasta el momento. Luego puede intervenir el operador para introducir modificaciones mediante los programas auxiliares y continuar luego los cálculos según proceda.

Como informatividad nos referimos a la carácteristica de facilitar, directa u opcionalemnte, información intermedia y final; por ejemplo, cada vez que se han completado los cálculos correspondientes a un vector el programa realiza una pausa de 1 seg. (inst. nº 0'76) en la que se puede leer el tamaño de muestra alcanzado. Si se interrumpe el proceso en este movimiento (operando "R/S"), se puede leer el vector entrando por la dirección "C"; luego se puede continuar el proceso entrando por "B", con cero en pantalla.

Como diligencia nos referimos a la característica del tiempo que emplea para los cálculos. A pesar de que los controles de lógica, que aportan automatismo y seguridad e implican un mayor tiempo de máquina, se puede decir que la ventaja del tiempo empleado es muy notable. para ponderar esta afirmación se puede comparar la resolución de un ejemplo,  $n = 20$  y c = 22; con el auxilio de una calculadora no programable, papel y lápiz, se estiman necesarias unas 4 horas o más; mediante el programa y calculadora en cuestión el tiempo se reduce a unos 8 min. de cálculo y 5 min. de lectura, con disponibilidad del usuario durante el tiempo de cálculo.

La característica de continuidad se refiere a la facultad de cumplimentar nuevas demandas aprovechando los cálculos realizados para otras, sin necesidad de repetir los cálculos cuando éstos sean necesarios. Asi, una vez calculado el vector para un tamaño de muestra (p. e. c = 22) se puede pasar otra muestra de tamaño superior (p.e.  $c = 32$ ) entrando sólo la diferencia ( $\Delta c = 10$ ) por la dirección "B". También se manifiesta la característica de continuidad en las interrupciones por los controles de seguridad.

#### **4.- Programas Auxiliares.**

Dos programas auxiliares tienen por objeto aumentar la capacidad de aplicación del programa principal; se trata de uno para desplazar el vector hacia la izquierda de la memoria interna y de otro programa para anular elementos despreciables en el extremo de la derecha del vector. la aplicación de ambos se basa en la circunstancia de que, a medida que avanzan los cálculos, los elementos más extremos del vector pueden alcanzar valores tan pequeños que pueden considerarse practicamente nulos (p.e. cuando son inferiores a 0,000001); anulando de forma absoluta tales elementos se reduce la extensión del vector; desplazado éste hacia la izquierda quedan posiciones libres a la derecha, con lo cual es posible continuar los cálculos significativos.

Ambos programas tienen la entrada por la misma dircción "D", seleccionándose uno u otro según el signo del dato operativo entrado manualmente en la pantalla.

Cuando en la pantalla se coloca un número entero "a" positivo, el programa anula "a" elementos del extremo de la izquierda y luego desplaza el vector hacia el mismo sentido en "a" posiciones, dejando otras tantas libre a la derecha. En la figura nº 1 se muestra el desplazamiento del vector A (n = 50, c = 23) de a = 10 posiciones. mostrándose su colocación dé antes y de después de la operación.

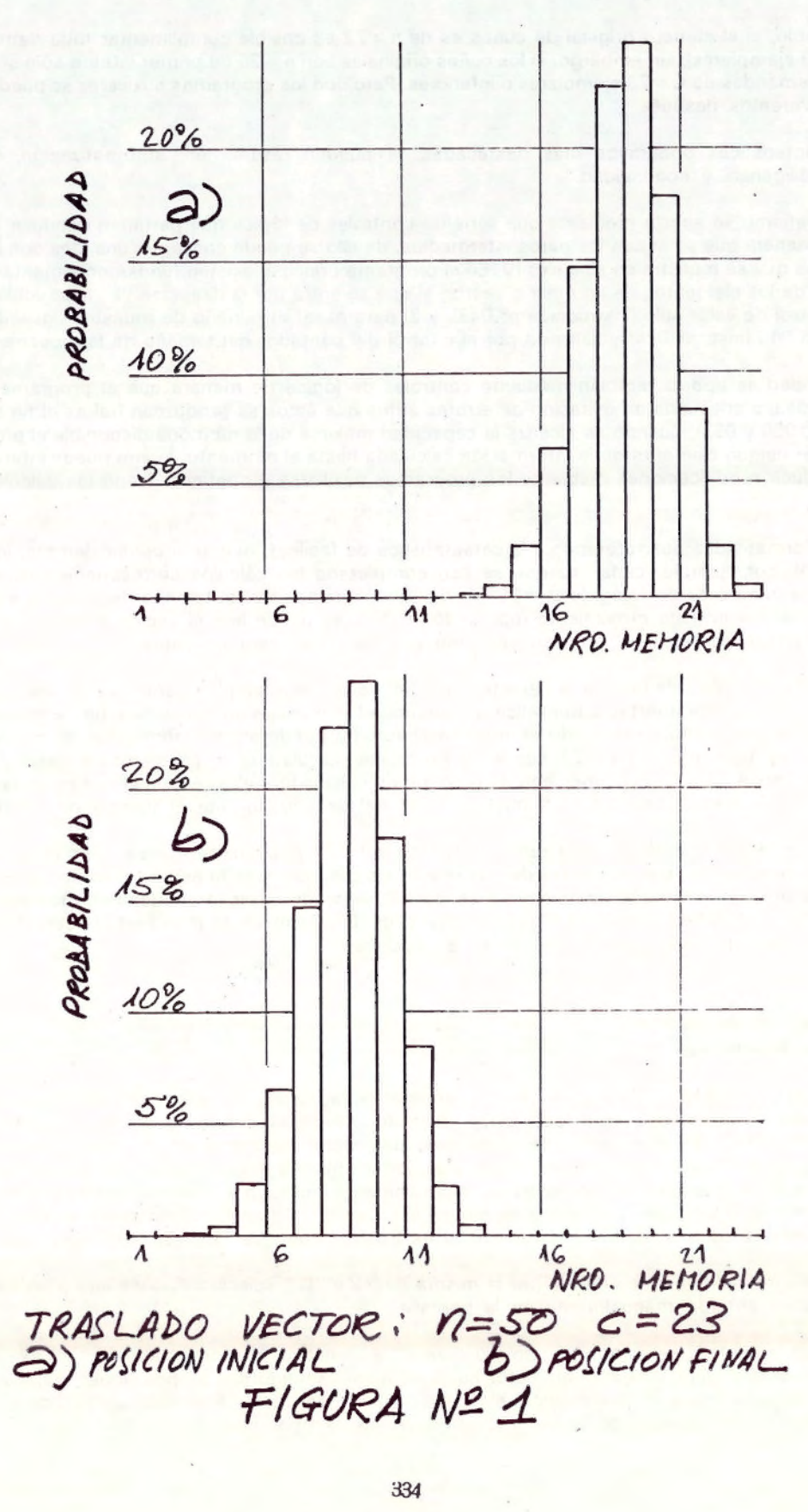

Cuando se entra por "O" con un número entero "b" precedido del signo "negativo" (-), el programa auxiliar seleccionado anula "b" elementos en el extremo de la derecha del vector, sin desplazamiento de éste. Constituye un segundo recurso para aumentar la capacidad de prestación del programa principal, que en algunos casos permite continuar los cálculos cuando se han agotado las posibilidades de desplazamiento del vector hacia la izquierda.

' Antes de utilizar cualquiera de estos dos programas auxiliares es imprescindible haber comprobado que los valores de los elementos extremos son despreciables. Esta comprobación se puede realizar leyendo el vector, para ·ello basta entrar por la dirección "C".

#### 5.- Programa Complementario

Se trata de un programa para calcular el " coeficiente entre el número de ejemplares en la muestra y el número de cuños distintos (r =  $c/d$ )", para cuando se conocen ya los números mencionados y para las tres posiciones de: limite-interior, más probable y límite superior. Este programa tiene su entrada por la dirección "E" , con la particularidad de que trabaja sólo con la memoria operativa, para dejar el máximo de memoria interna para el programa principal.

#### 6.- Resolución de un ejemplo

A continuación se presenta la resolución de un ejemplo que pone de manifiesto la práctica operativa de la utilización de los programas auxiliares, en combinación con el principal, y el efecto de amplicación de la capacidad de prestación de todo el bloque de programación, rebasando la limitación de la simple disponibilidad de memoria interna.

El ejemplo en cuestión consiste en la demanda de la distribución del número de cuños distintos correspondiente a los datos: n = 50 cuños y c = 100 ejemplares; como puede observarse, esta demanda rebasa en más del doble programa principal. La resolución se ha conseguido despues 13 pasos de intervención de los programas auxiliares con el principal:

1°) 50 - A - 100 - B

inicia la elaboración con el programa principal y para con un aviso de haberse ocupado toda la capacidad de memoria (sale 0.000000000);

C - C = 23 - R/S - a = O; se puede leer el vector y se observa la posibilidad de efectuar un desplazamiento de 10 puestos hacia la izquierda.

2°) 10 - D - sale

 $0 - B$ 

continua la elaboración hasta alcanzar el limite de capacidad de memoria (sale 0.000000000);  $C - C = 33 - R/S - a = 10$ ; se puede leer el vector observándose que se puede anular 5 posiciones a la izquierda.

- $3°) 5 D sale 0.$ O - 8 - sale 0.000000000 (aviso)  $C - C \in 38 - R/S - a = 15$
- $4°)$  3 CHS D sale 23 (anulación 3 posiciones a la derecha) 2 - O - sale O (anulación 2 pos. a la izquierda) O - B - sale 0.000000000 (aviso)  $C - c = 43 - R/S - a = 17$
- $5^{\circ}$ ) 2 CHS D sale 23  $2 - D - sale O$ 
	- $O B sale O$
	- $C c = 47 R/S a = 19$
- 6°) 2 CHS O sale 23  $2 - D - sale O$ 
	- O B sale 0.000000000  $C - c = 51 - R/S - a = 21$
- $7°)$  3 CHS D sale 23
	- $1 D sale O$
	- $O B -$  sale  $0.000000000$  $C - c = 55 - R/S - a = 22$
- $8°$ ) 2 CHS D sale 23  $1 - D - sale O$

 $O - B -$  sale  $0.000000000$  $C - c = 58 - R/S - a = 23$  $9°)$  2 - CHS - D - sale 23  $1 - D - sale 0$  $O - B -$  sale  $0.000000000$  $C - c = 65 - R/S - a = 25$ 11 $\degree$ ) 3 - CHS - D - sale 23  $1 - D -$  sale 0  $O - B -$  sale 0,000000000  $C - c = 69 - R/S - a = 26$ 12 $^{\circ}$ ) 3 - CHS - D - sale 23  $1 - D -$ sale  $0$  $O - B -$  sale 0.000000000  $C - c = 74 - R/S - a = 27$  $13°$ ) 3 - CHS - D- sale 23  $1 - D - sale 0$ 

 $O - B - sale c = 100 - R/S - a = 28$ 

Al completarse el paso décimo-tercero se ha logrado la solución de la demanda interesada sin más interrupciones, por cuanto el programa principal dispone de· memoria suficiente para operar practicamente sin limite; obsérvase que se cumple la condición: n - a  $\leqslant$  23. A partir de esta posición el programa principal podría cumplimentar cualquier otra demanda para n = 50 y mayores tamaños de muestra hasta el limite de c = 999. Para la demanda interesada la solución es la siguiente:

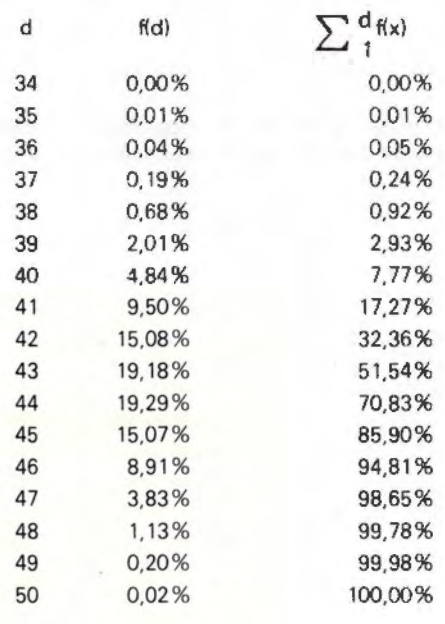

En la figura nº 2 se muestra graficamente la solución hallada mediante un histograma. correspondiente a la distribución del número de cuños distintos de n = 50 y c = 100. El vector calculado se puede registrar sobre el<br>soporte magnético (ficha), operando ''f - W/DATA''; esta operación puede interesar si se quien calcular demand para tamaños de muestra superiores a los 100 EJEMPLARES, PARA EL MISMO NUMERO ORIGINAL DE 50 cuños.

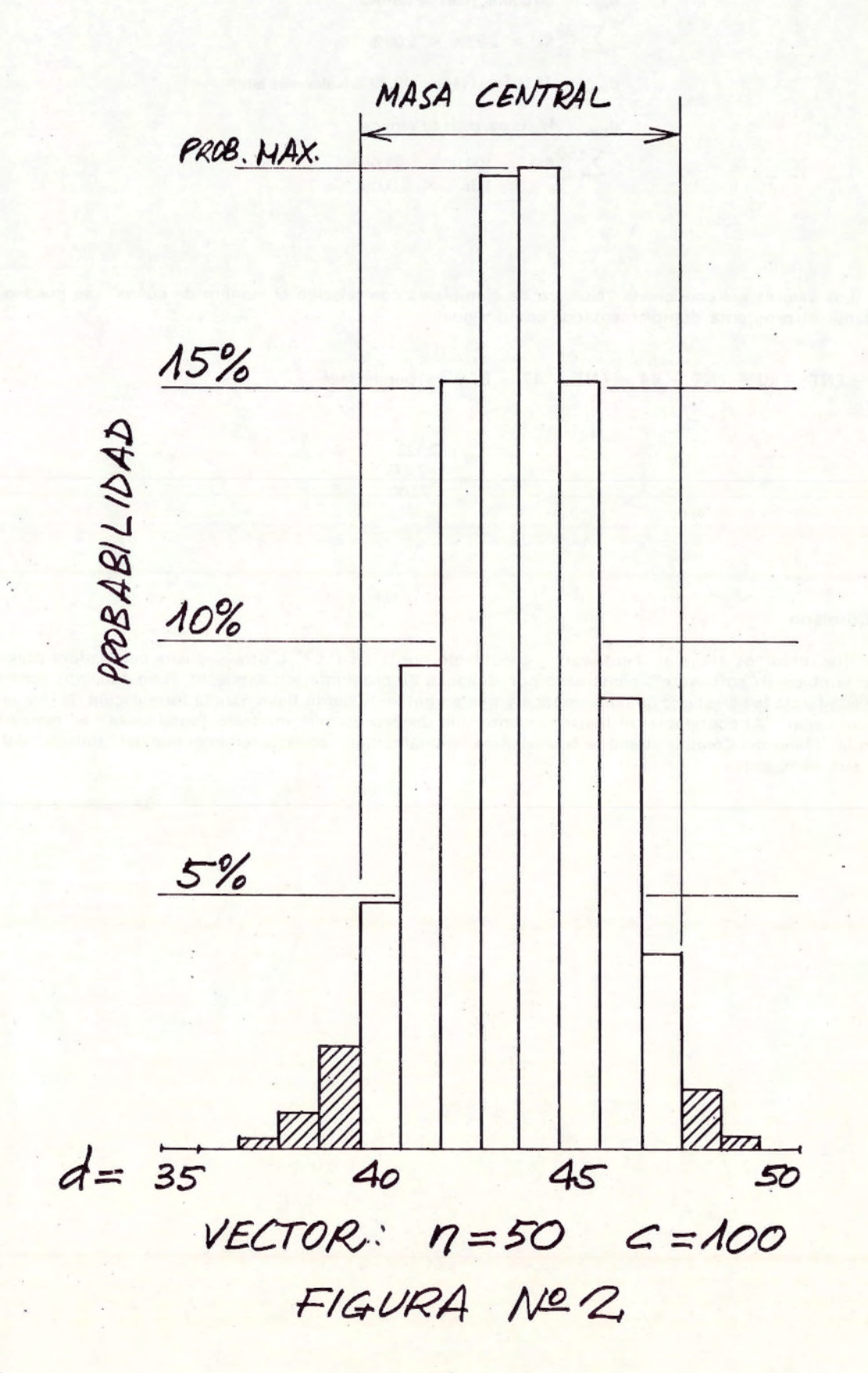

Con la observación de la figura nº 2 se pueden comprobar los siguientes valores característicos:

 $d_{\text{inf}}$  = 40 cuños, pues se verifica:

$$
\sum_{1}^{39} f(x) = 2,93\% < 5,00\%
$$
  

$$
d_{\text{max.}} = 44 \text{ cufios, } f(44) = 19,29\% \text{ (valor más alto)}
$$
  

$$
d_{\text{sup.}} = 47 \text{ cufios, pues se verifica:}
$$

$$
\sum_{46}^{50} f(x) = 100,00\% - 98,65\% = 1,35\% < 5,00\%
$$

Los valores del coeficiente "Número de ejemplares con relación al número de cuños", se pueden calcular mediante el programa complementario. como sigue:

 $100 - ENT - 40 - ENT - 44 - ENT - 47 - E$ ; y se puede leer:

$$
r_{\text{inf}} = 2,128
$$
  
\n
$$
r_{\text{max}} = 2,273
$$
  
\n
$$
r_{\text{sup}} = 2,500
$$

#### 7.- Corolario

Nos referimos ahora al "hard-ware", constituido por la "H-P 67" u otra pequeña calculadora programable, como también al " soft-ware" , constituido por el bloque de programación expuesto, cuyo conjunto consideramos de utilidad para la investigación numismática y que sometemos como base para la formulación de una propuesta de conclusión: "Al contemplar el funcionamiento y la utilidad de este modesto " total-ware" es maravilloso ver como la " Mano del Creador" bendice la verdadera " manufactura", esencia fundamental del " trabajo" del hombre para sus semejantes.

Barcelona enero de 1979

### anexo I

# **Program Description**

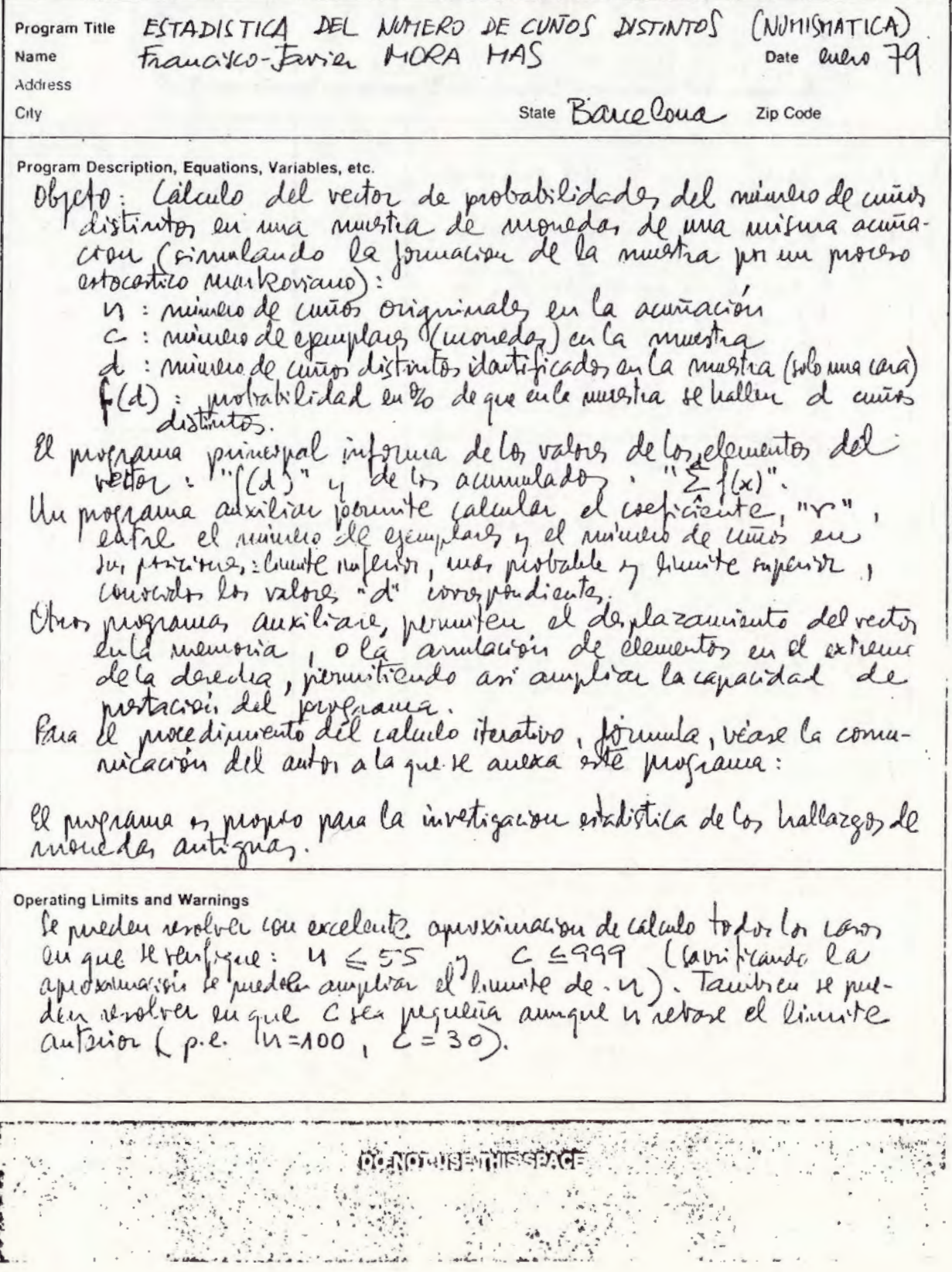

## **User Instructions**

ESTADISTICA DEL NUMERO DE CUNOS DISTINTOS (NUMISMATICA) 41 BIADISTICA DEL NOTICIO DE CONSTICTO DE A-6 E: r

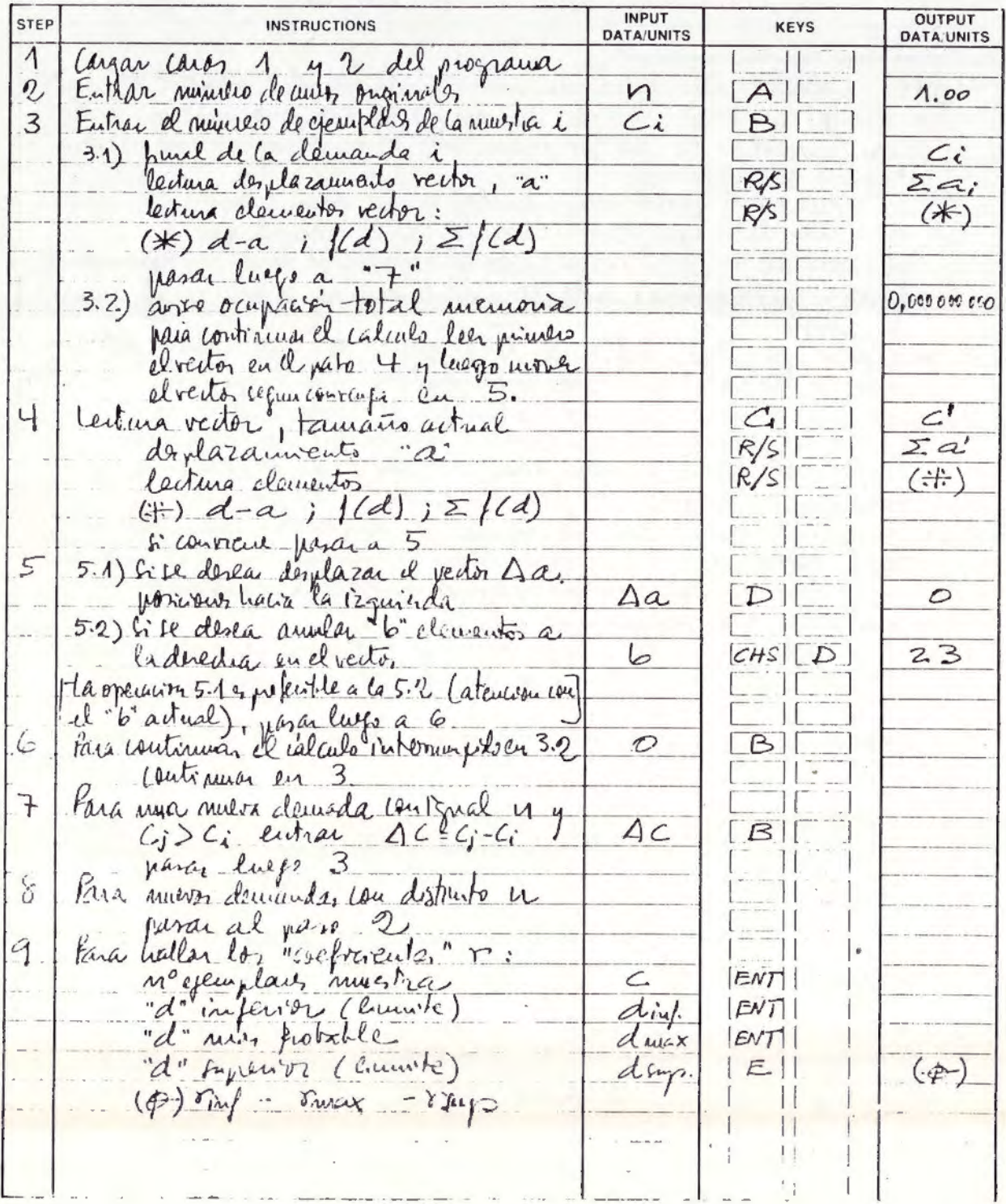

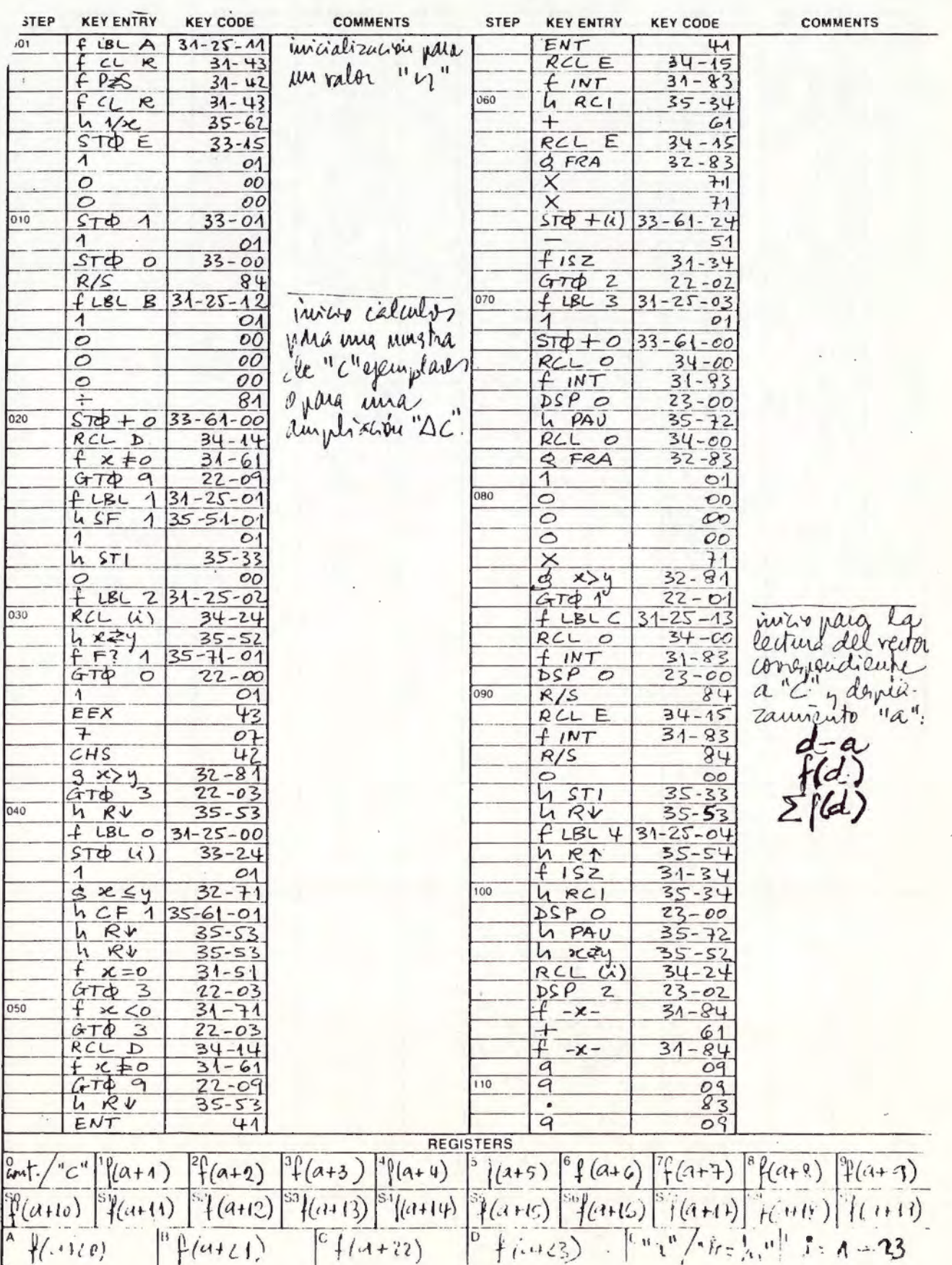

## **Program Listing**

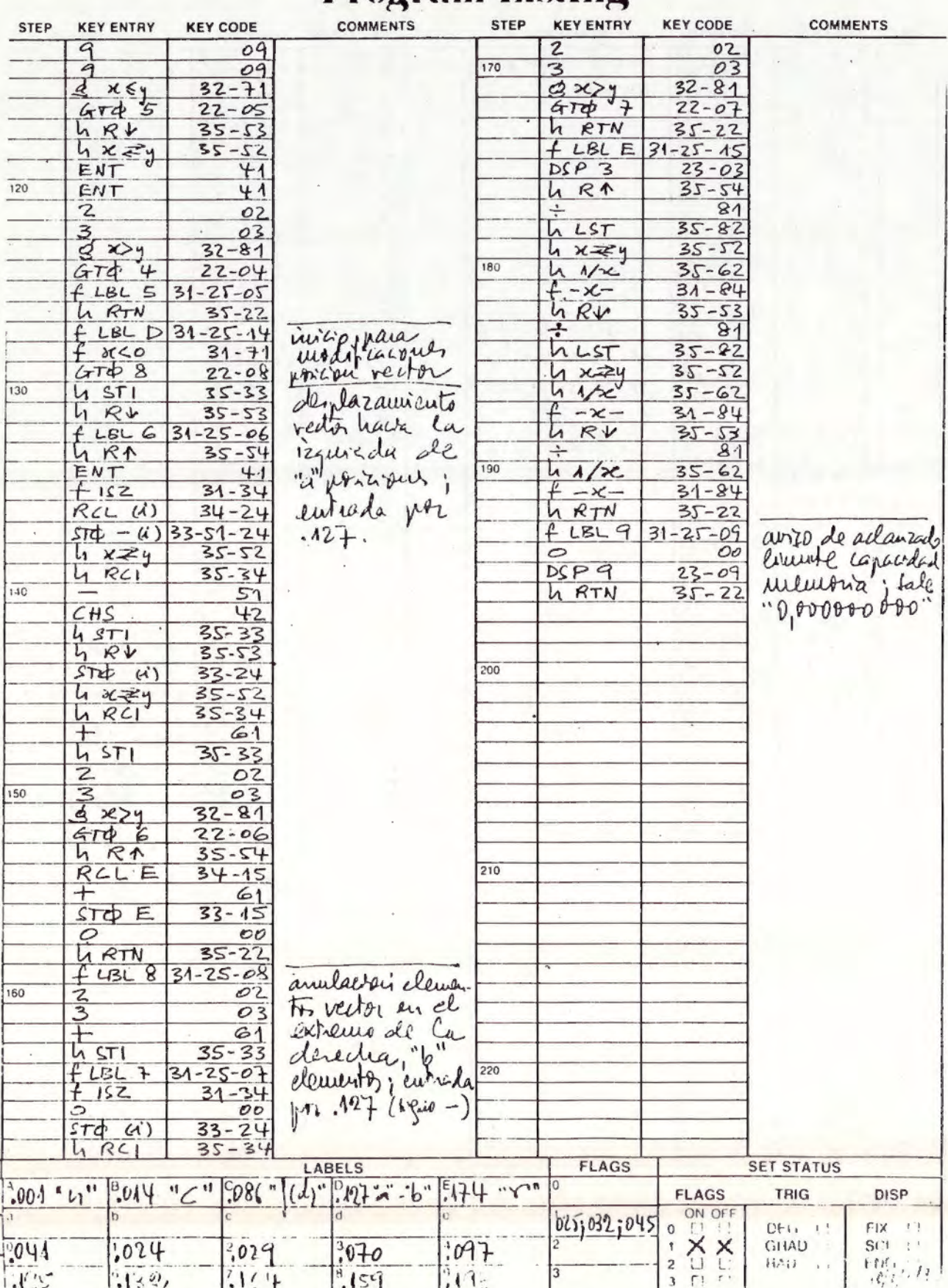

ORGANIGRAMA

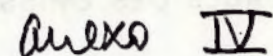

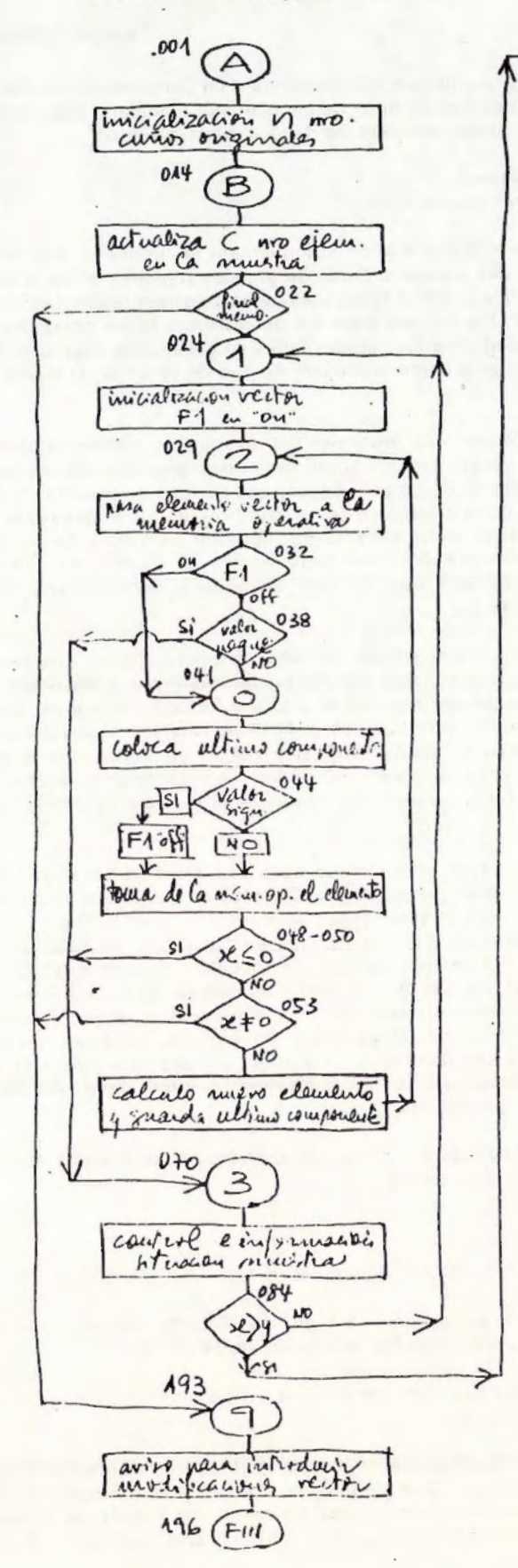

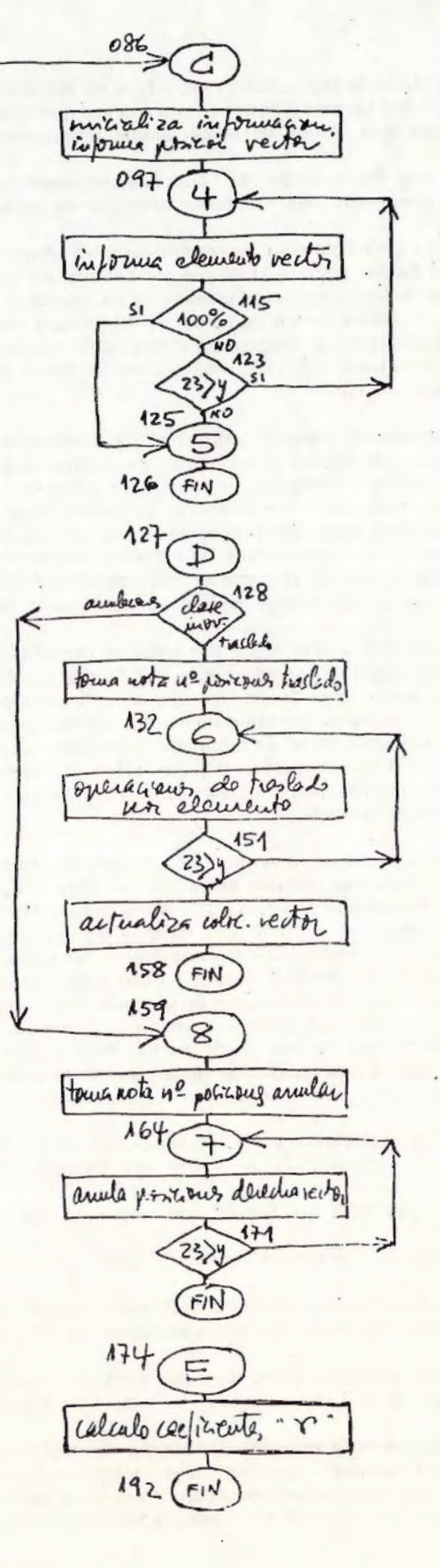